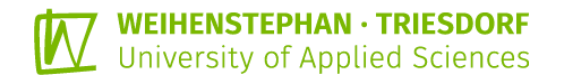

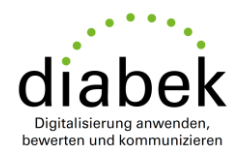

#### **More than ChatGPT: The benefits of Large Language Models for agriculture**

Project *diabek*

Dr. Sebastian Fritsch, Heiko Fabritius

20.10.2023

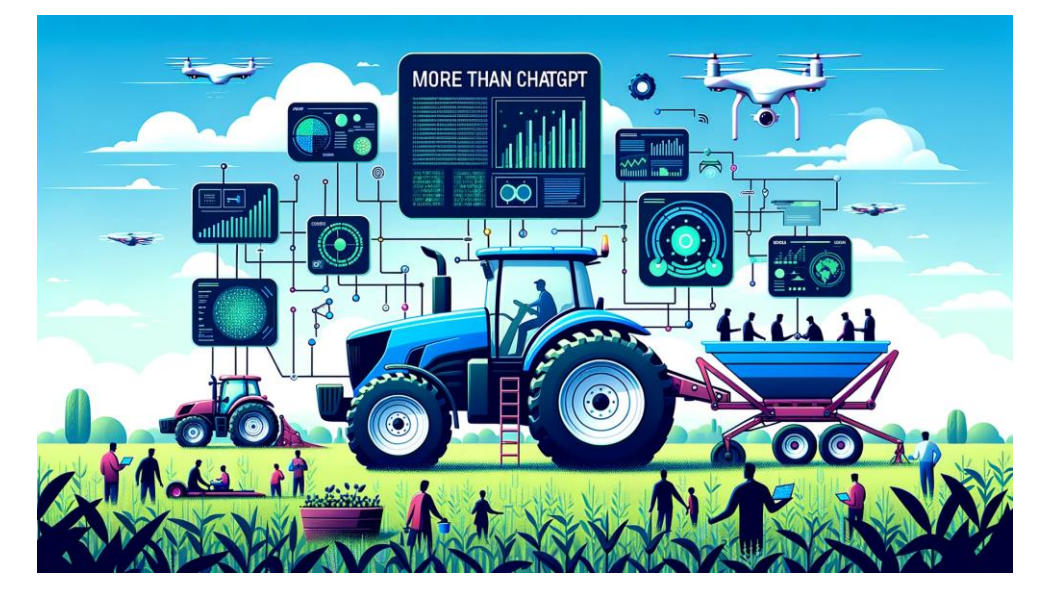

(Created with ChatGPT using the DALL-E 3 model)

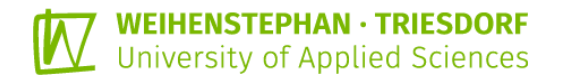

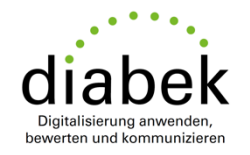

# Project background

- **Project Diabek:** Application and review of existing digital
	- technologies (e.g. *Precision Farming*)
- *Living Lab*: Problem deep dive and development of new solutions

in cooperation with farmers (based on AI)

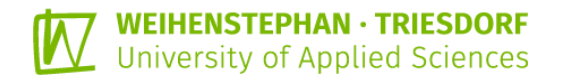

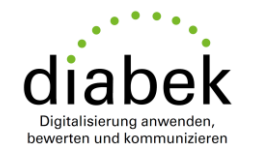

# Why are we doing this?

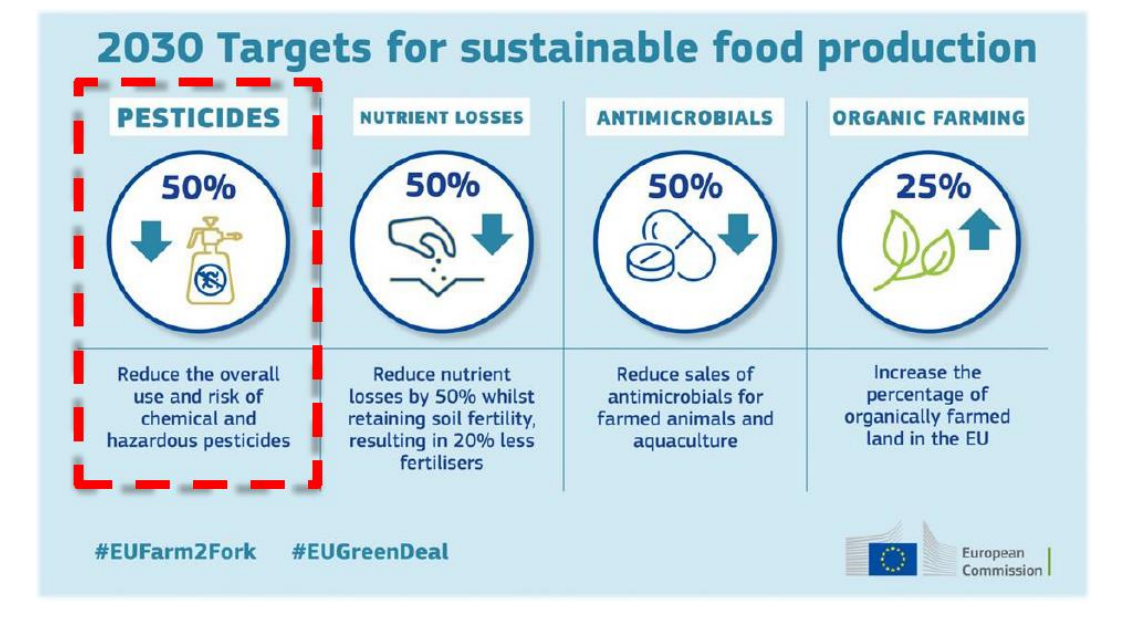

Goals:

- Comfort for farmers
- Reduction of errors and securing compliance
- Reduction of pesticides

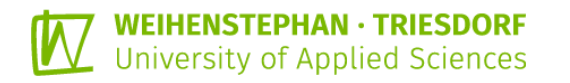

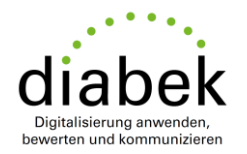

## How can AI help achieve these goals?

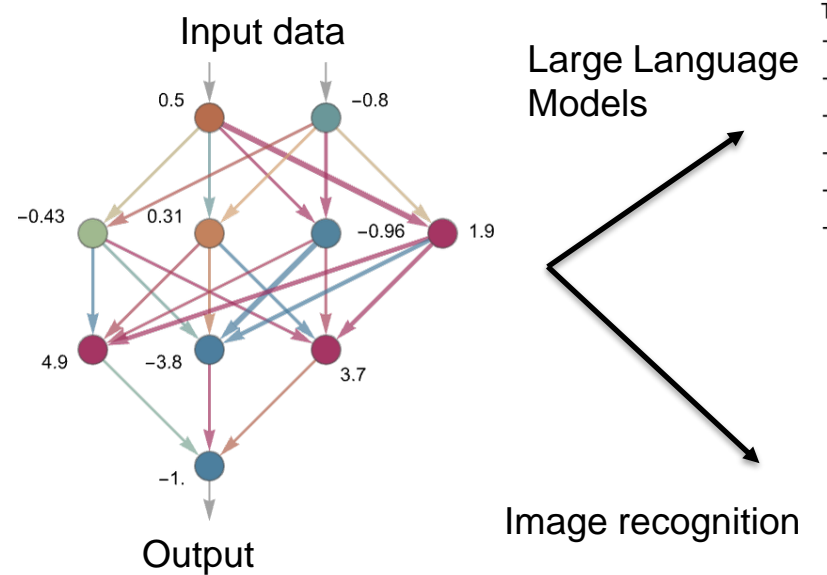

{The best thing about AI is its ability to, The best thing about AI is its ability to create, The best thing about AI is its ability to create worlds, The best thing about AI is its ability to create worlds that, The best thing about AI is its ability to create worlds that are, The best thing about AI is its ability to create worlds that are both, The best thing about AI is its ability to create worlds that are both exciting, The best thing about AI is its ability to create worlds that are both exciting, }

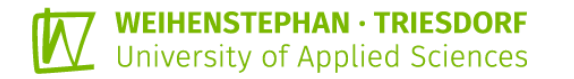

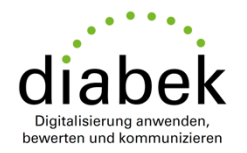

#### How do Large Language Models (LLMs) work?

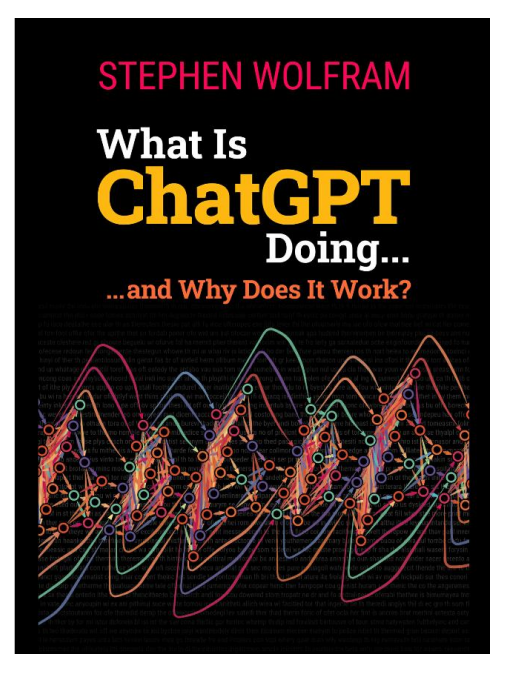

The best thing about AI is its ability to

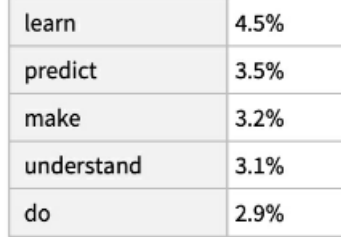

Out[ = J= {The best thing about AI is its ability to, The best thing about AI is its ability to learn, The best thing about AI is its ability to learn from, The best thing about AI is its ability to learn from experience, The best thing about AI is its ability to learn from experience., The best thing about AI is its ability to learn from experience. It, The best thing about AI is its ability to learn from experience. It's, The best thing about AI is its ability to learn from experience. It's not }

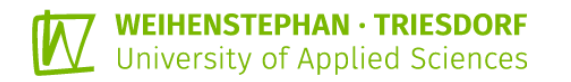

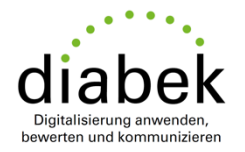

#### Why is ChatGPT not suited for our task?

Digitalisierung

Agrar-Professor lässt KI düngen - das Ergebnis überrascht

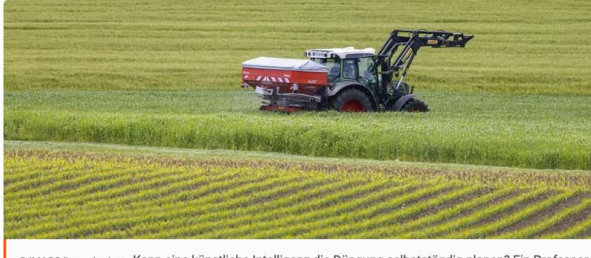

© IMAGO/imagebroker Kann eine künstliche Intelligenz die Düngung selbstständig planen? Ein Professor hat das ausprobiert.

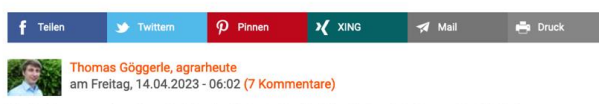

Ein Professor an einer Agrarfachhochschule stellte der künstlichen Intelligenz ChatGPT eine Aufgabe: Er soll eine Empfehlung zur Düngung von Weizen erstellen und dabei einige Parameter berücksichtigen. Die KI erledigt den Job und das Ergebnis hat viele überrascht.

Düngeempfehlungen zu erstellen ist komplex geworden. Neben dem Bedarf der Pflanzen müssen auch Vorfrucht, maximale Stickstoffmenge und Nmin-Werte berücksichtigt werden. Professor Peter Breunig von der Fachhochschule Weihenstephan-Triesdorf ist eigentlich Agrarökonom. Er sitzt aber auch als Landwirt auf dem Traktor und streut schon mal selbst Dünger. Er hat den Chatbot ChatGPT eine Aufgabe erstellt.

- Incorrect answers
- Hallucinations of the model
- Results are non-deterministic

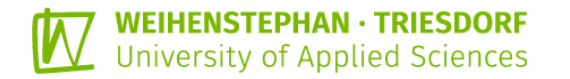

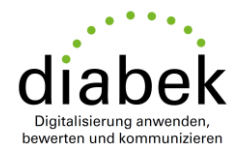

### Chatbot development using Langchain and Retrieval Augmented Generation (RAG)

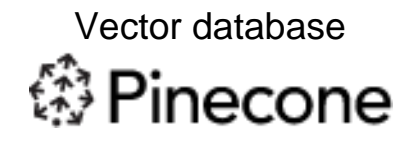

Landwirtschaftskammer<br>Nordrhein-Westfale

#### Prompt Engineering

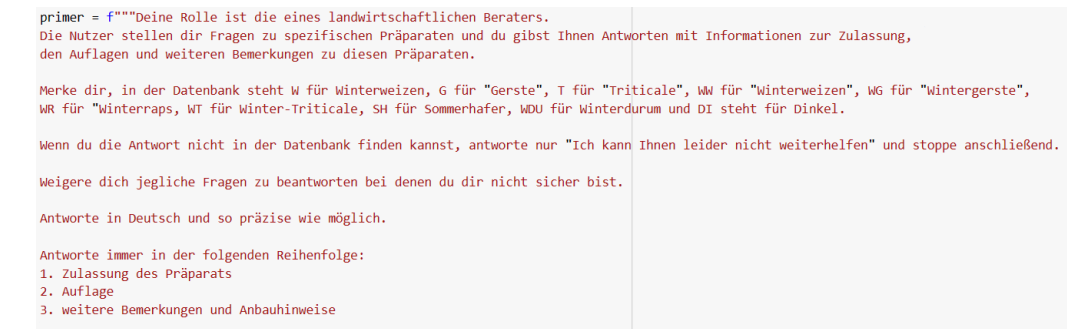

Gib zu allen Antworten eine Ouelle an, damit der Nutzer bei Bedarf deine Antworten nachprüfen kann.

GPT 3.5 or 4

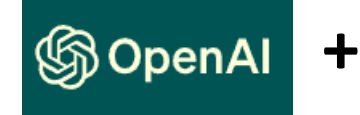

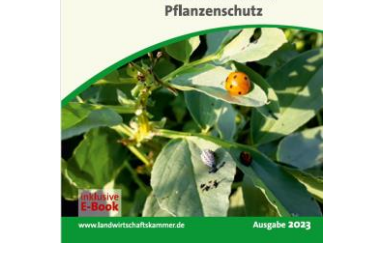

**Ratgeber** Pflanzenbau und

**+**

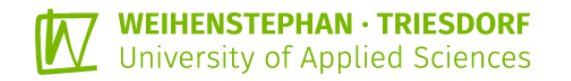

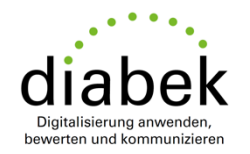

#### What is LangChain?

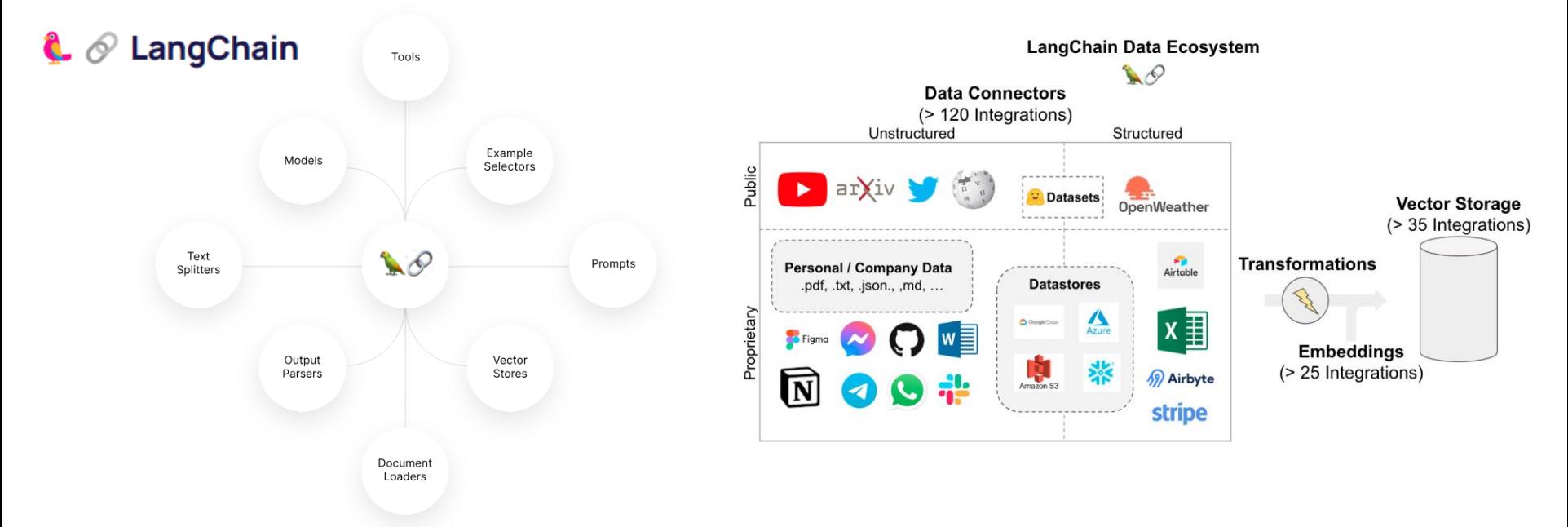

Source: https://langchain.com; https://python.langchain.com/docs/use\_cases/question\_answering.html

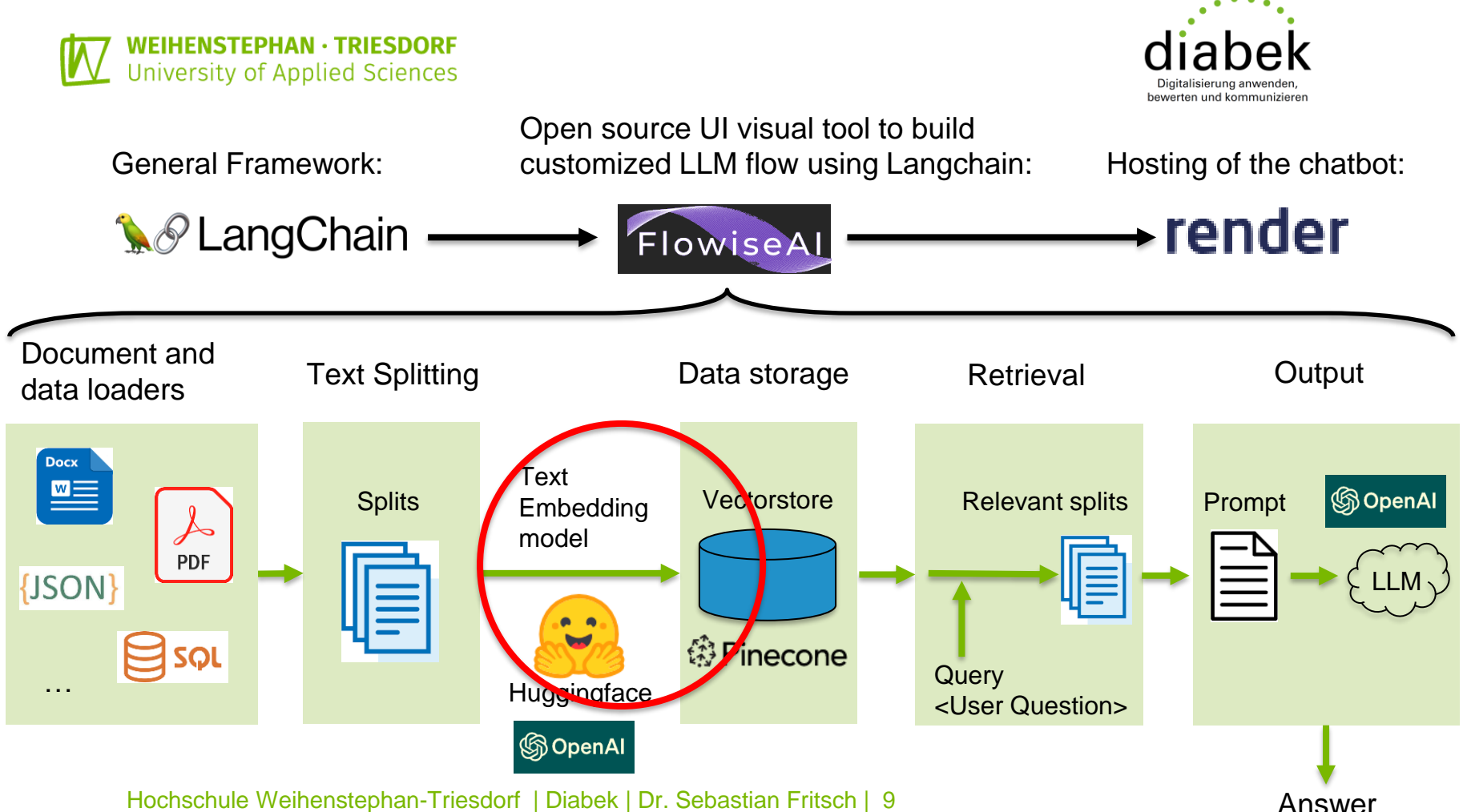

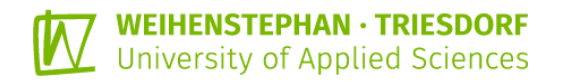

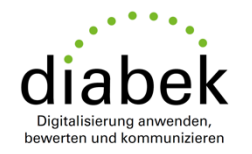

#### How does text embedding work?

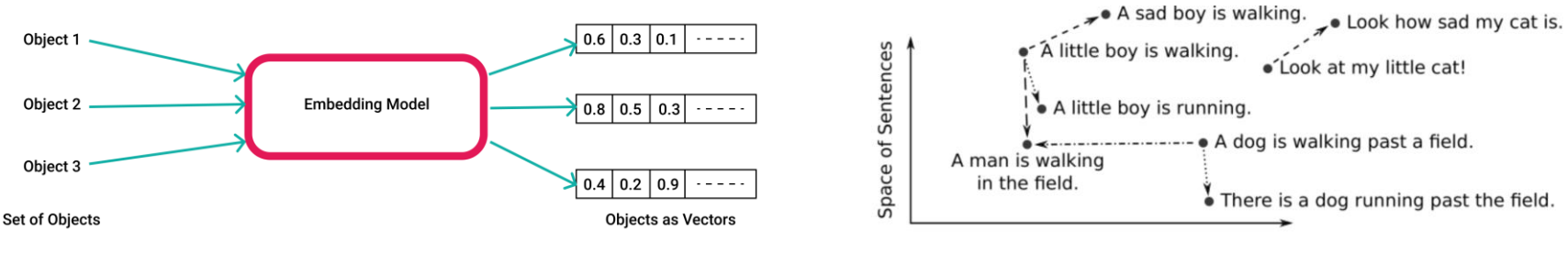

Source: https://www.pinecone.io/learn/vector-embeddings/ Source: DeepAI

- Deep neural networks commonly used for embeddings (transformer models)
- Resulting embeddings usually highly dimensional (up to 2000 dimensions)
- Common models: Word2Vec, BERT

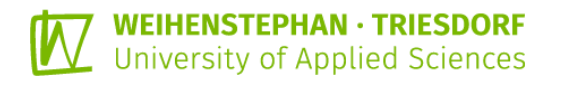

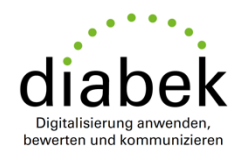

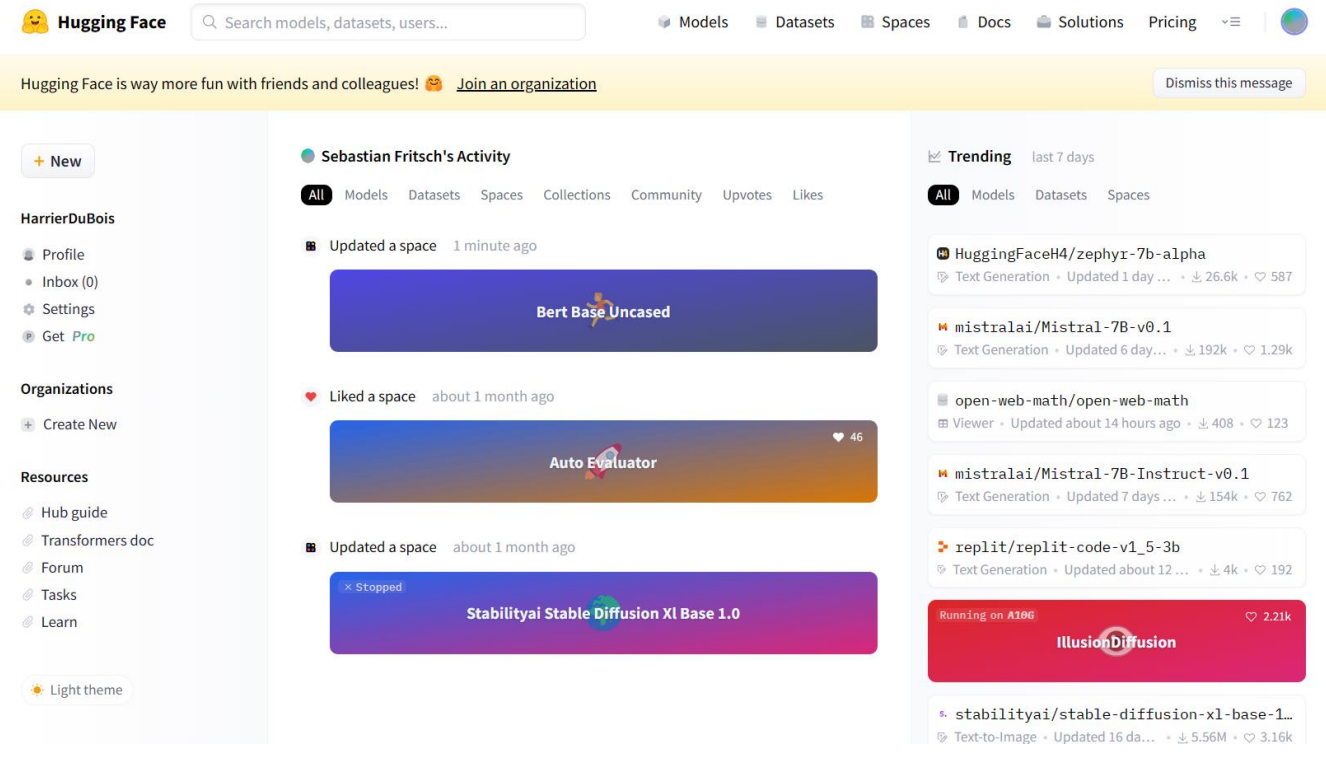

(huggingface.co)

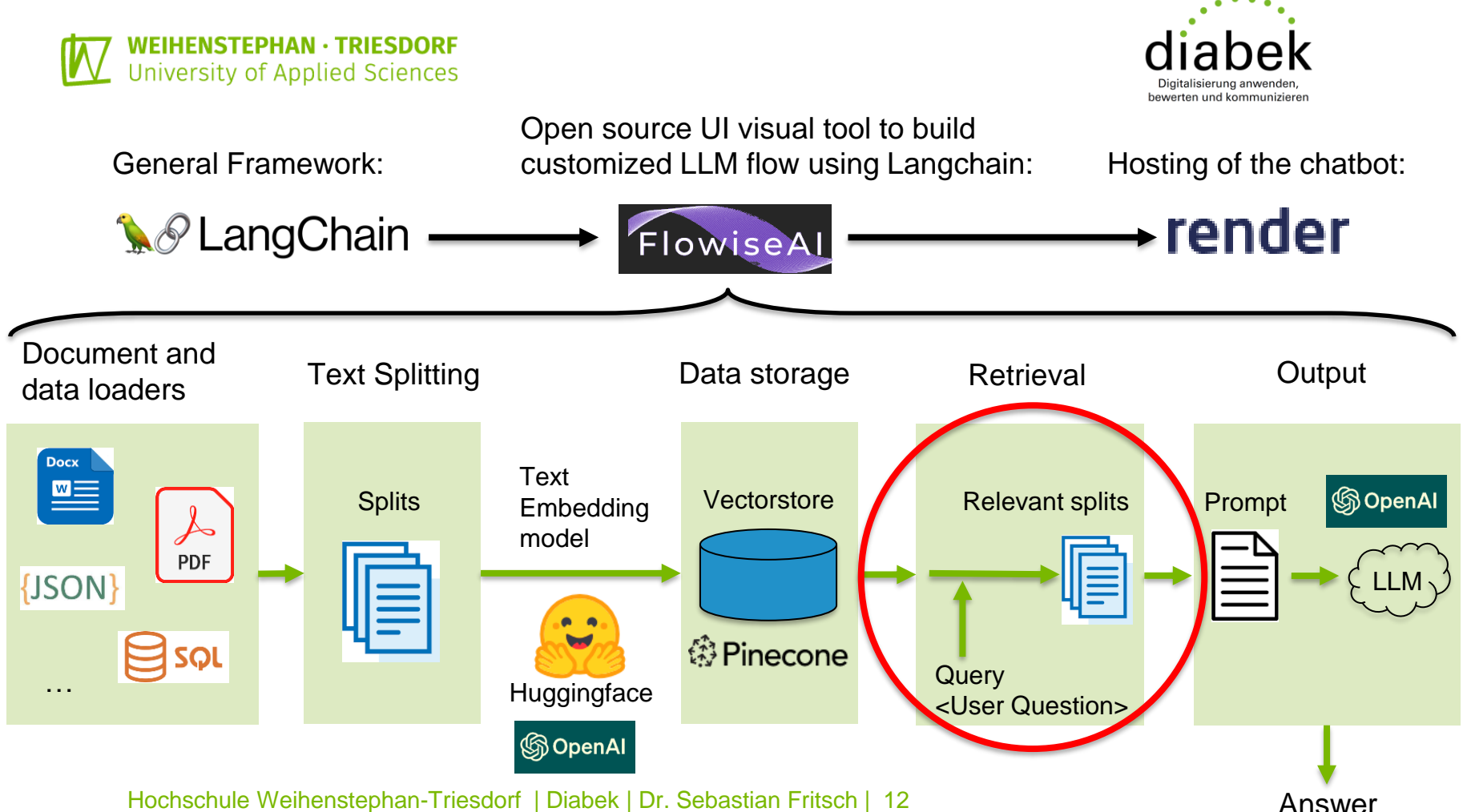

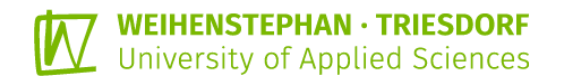

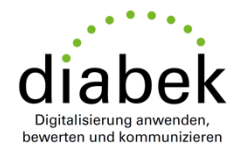

#### What is RAG?

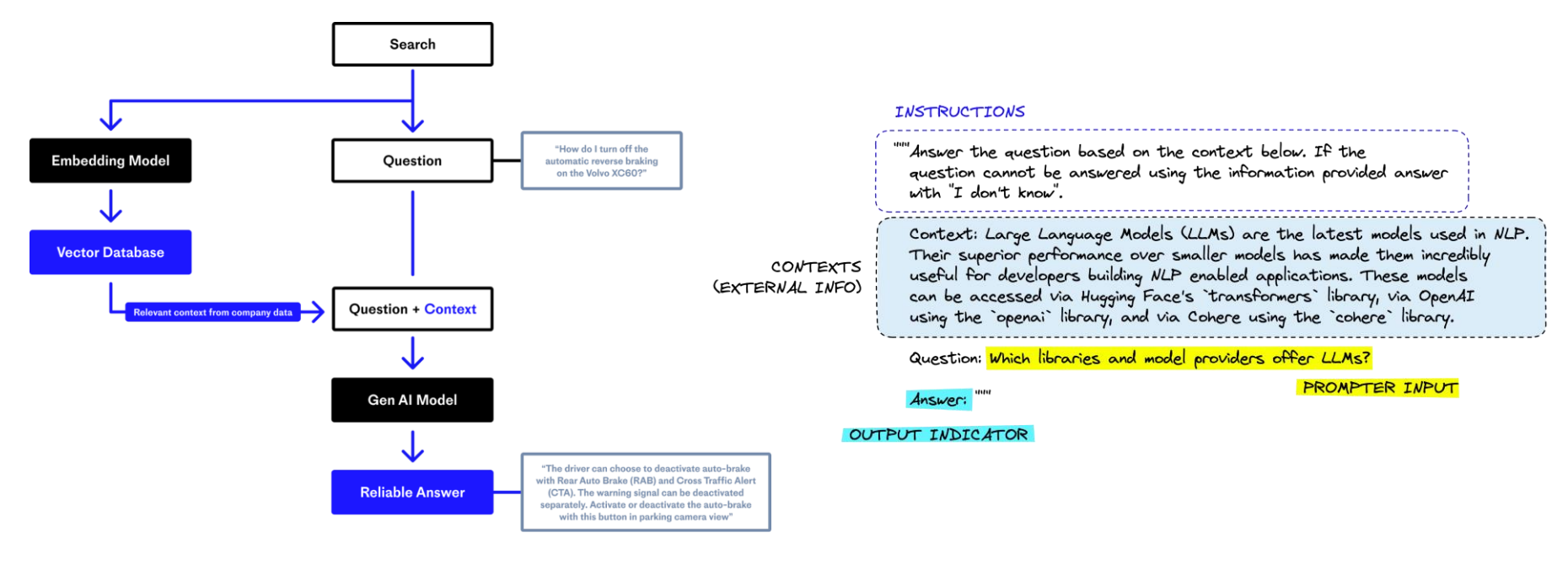

Source: https://www.pinecone.io/learn/retrieval-augmented-generation/ Source: https://www.pinecone.io/learn/series/langchain/langchain-

prompt-templates/

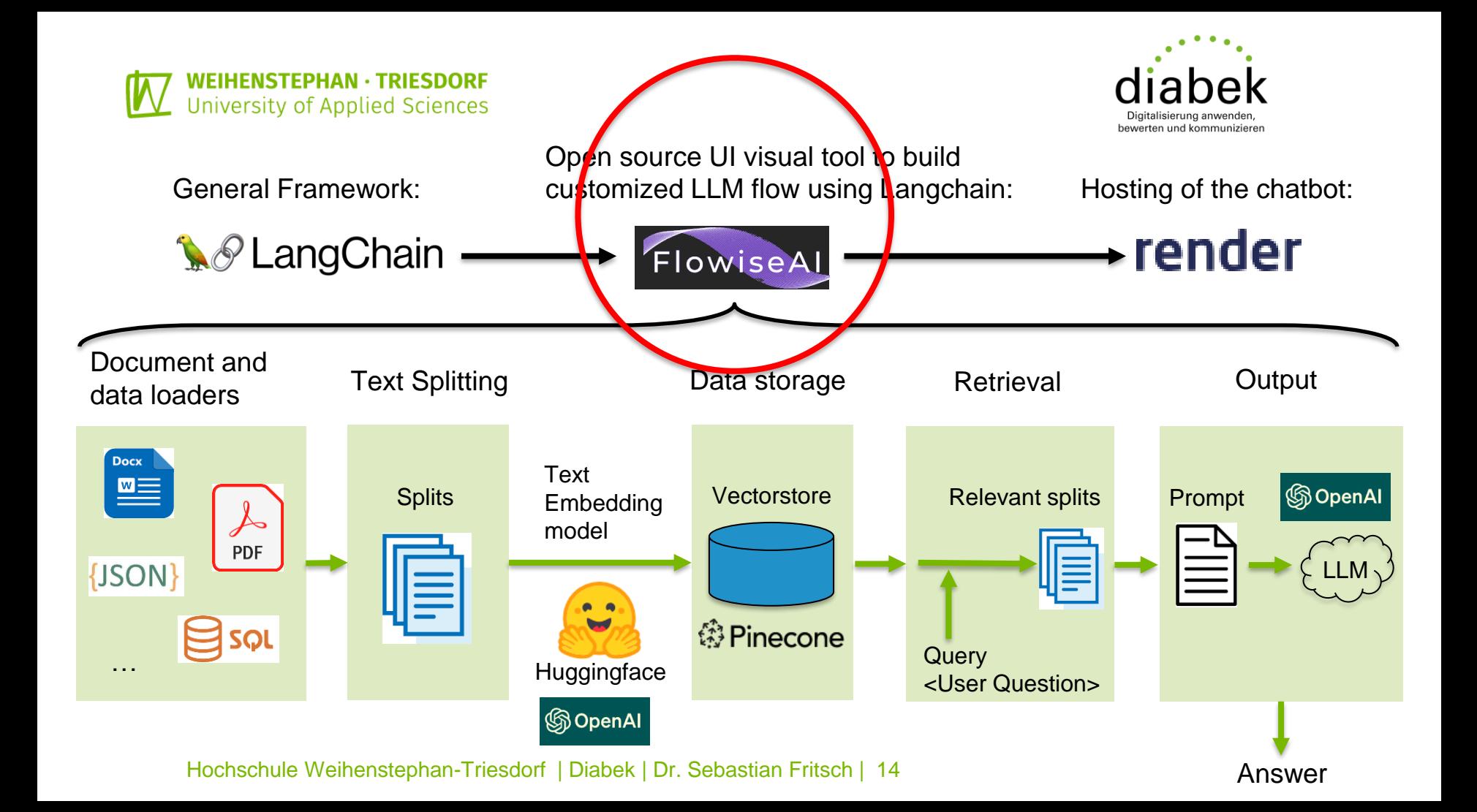

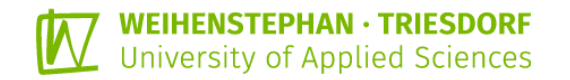

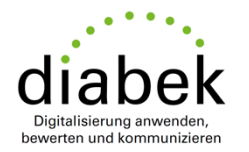

#### No code chatbot development with Flowise

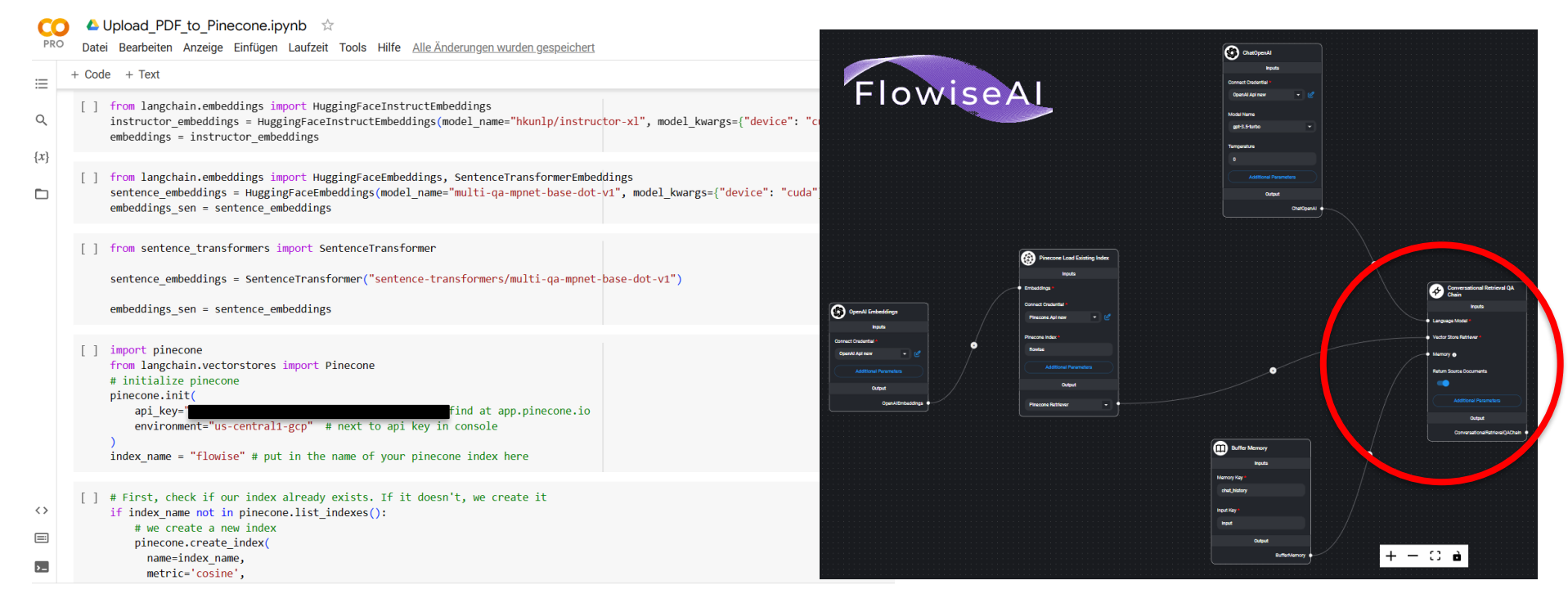

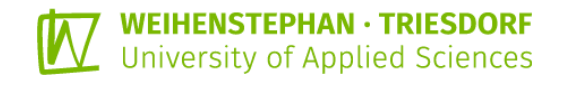

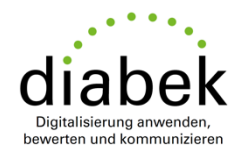

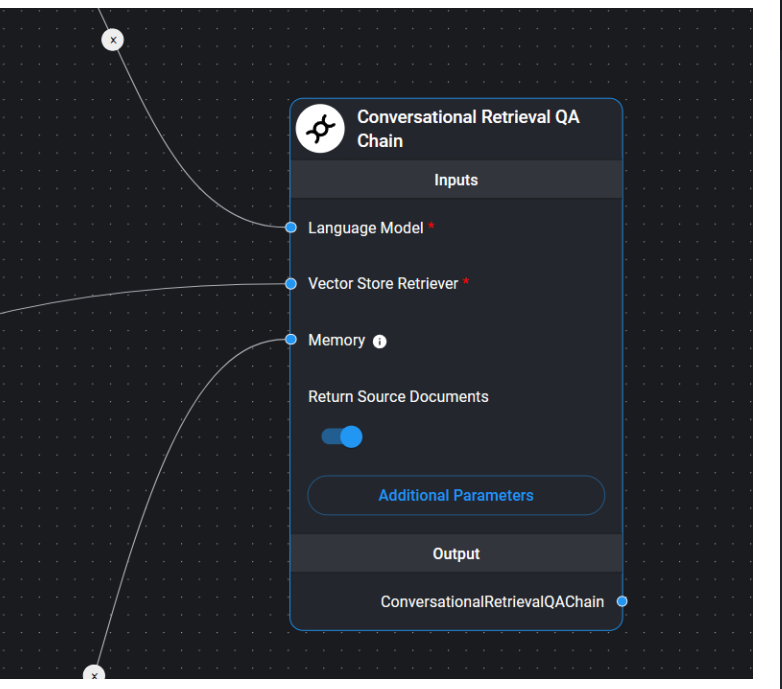

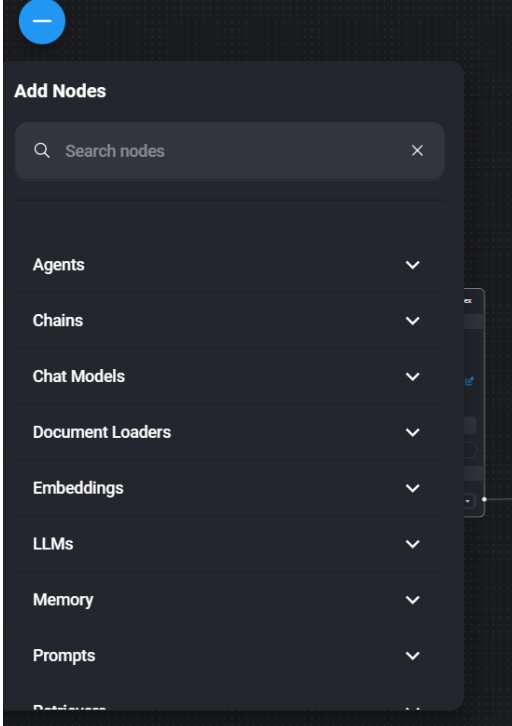

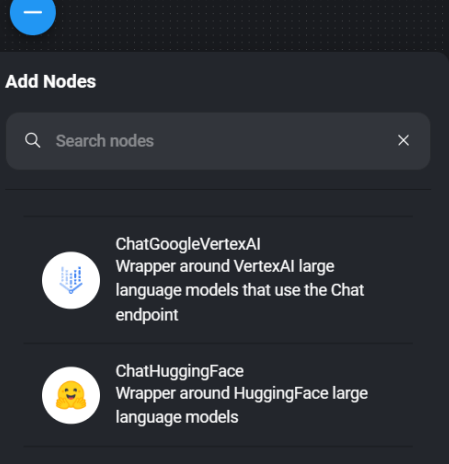

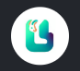

ChatLocalAI Use local LLMs like Ilama.cpp, qpt4all using LocalAI

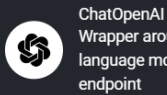

Wrapper around OpenAI large language models that use the Chat endpoint

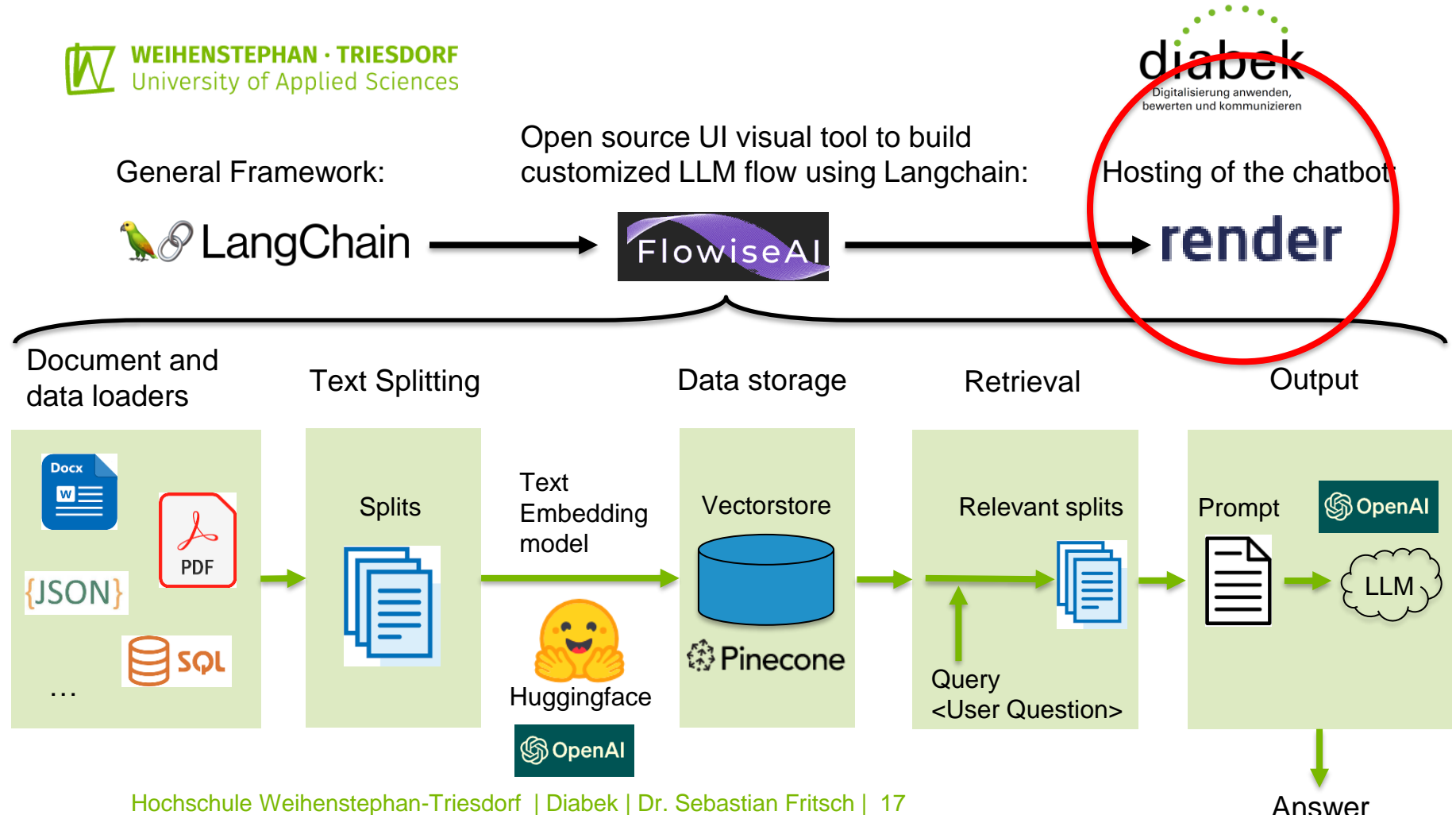

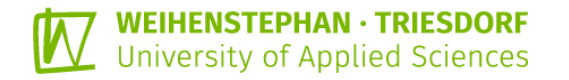

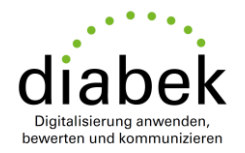

# (Very quick) Demo

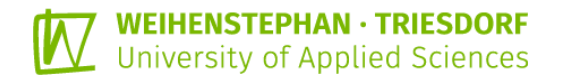

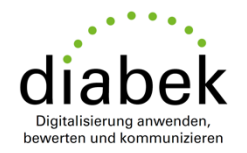

• Manual evaluation and debugging

Ackerfuchsschwanz ist ein Unkraut, das in Getreidefeldern vorkommt. Es kann zu Ertragsverlust

 $1978...$ lauf am 6... Stadium ... man von ... 415 11 B... zu 14 Tag... 416 Kapit... von 15-2...

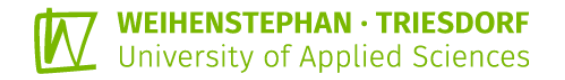

• Manual evaluation and debugging

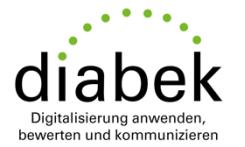

"pageContent": "415\n11\nBehandlung\nPräparate/Wirkung in %\nAckerfuchsschwanz\nSH-Westküste\nPeldon (England)\nSensitiver Standard\nSH-Ostküste\nDeutsches Weidelgr. \n Taube Trespe\n Roggentrespe\nUnna

(NRW)\n65\n40\n10\n10\n10\n40\n30\n35\n0\n100\n60\n40\n20\n80\n0\n 100\n60\n40\n20\n80\n100\n100\n100\n98\n95\n95\n97\n98\n85\n7 0\n70\n95\n65\n0\n50\n0\n100\n60\n40\n20\n80\nVorsaateinarbeitung\ n 01.10.14\n Vorauflauf\n 06.10.14\n EC 25\n 04.12.14\nDevrinol Fl. 2,75 l\n Kerb Flo 1,875 l\n Cadou SC 0,5 l\n (Getreideherbizid)\nVersuch zur Ackerfuchsschwanzbekämpfung im Jahr 2014/15\nSaat von verschiedenen Ackerfuchsschwanzherkünften am 1. Oktober 2014; Behandlung und \nEinarbeitung kurz vor der Saat mit 2,75 l/ha Devrinol Flüssig (450 g/l Napropamid). Neben der \nWirkung von Devrinol Flüssig ist zum Vergleich auch die Wirkung von  $\ 0.5 \ 1$  / ha Cadou SC (250 g/l \nFlufenacet) und 1.875 1/ha Kerb Flo (400 g/l Propyzamid) aufgeführt. Cadou SC wurde im Vorauf-\nlauf am 6. Oktober 2014 eingesetzt. Die Anwendung von Kerb Flo erfolgte am 4. Dezember 2014"

"metadata": "blobType": "" "loc.lines.from": 1 "loc.lines.to": 71 "loc.pageNumber": 417 "pdf.info.CreationDate": "D:20221220140309+01'00'" "pdf.info.Creator": "Adobe InDesign 18.0 (Macintosh)" "pdf.info.IsAcroFormPresent": false "ndf.info.IsXFAPresent": false "pdf.info.ModDate": "D:20221221110821+01'00'" "pdf.info.PDFFormatVersion": "1.6" "pdf.info.Producer": "Adobe PDF Library 17.0" "pdf.info.Trapped.name": "False" "pdf.metadata.\_metadata.dc:format": "application/pdf" "pdf.metadata. metadata.pdf:producer": "Adobe PDF Library

#### $17.0"$

"pdf.metadata. metadata.pdf:trapped": "False" "pdf.metadata. metadata.xmp:createdate": "2022-12-

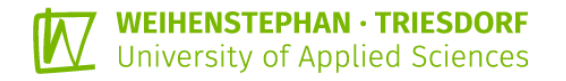

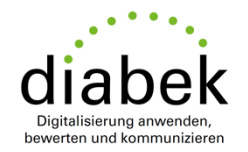

- Manual evaluation and debugging
- LLM assisted evaluation

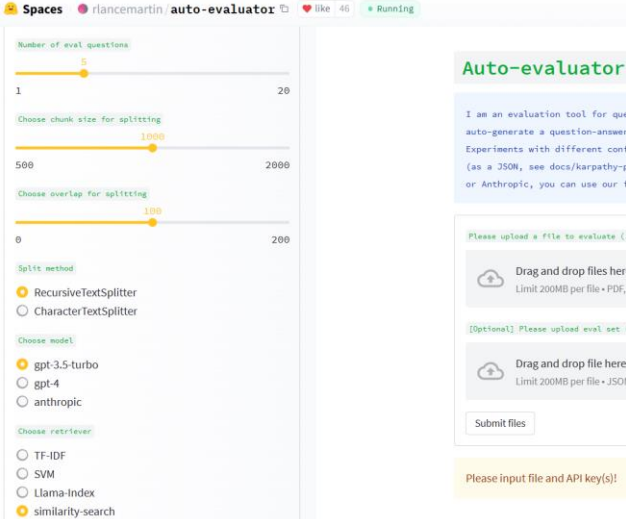

I am an evaluation tool for question-answering built on LangChain, Given documents, I will auto-generate a question-answer eval set and evaluate using the selected chain settings. Experiments with different configurations are logged. Optionally, provide your own eval set (as a JSON, see docs/karpathy-pod-eval.ison for an example). If you don't have acess to GPT-4 or Anthropic, you can use our free hosted app here: https://autoevaluator.langchain.com

**App** 

E Files Comn

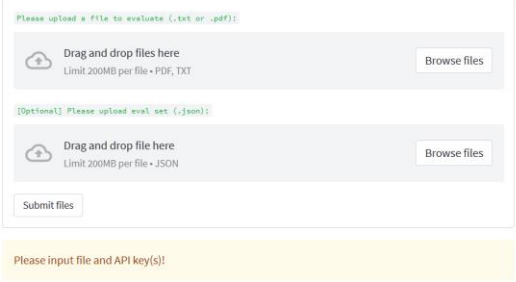

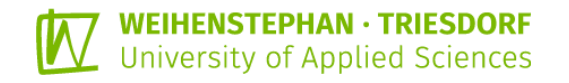

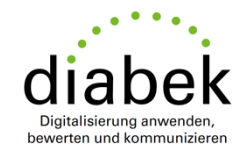

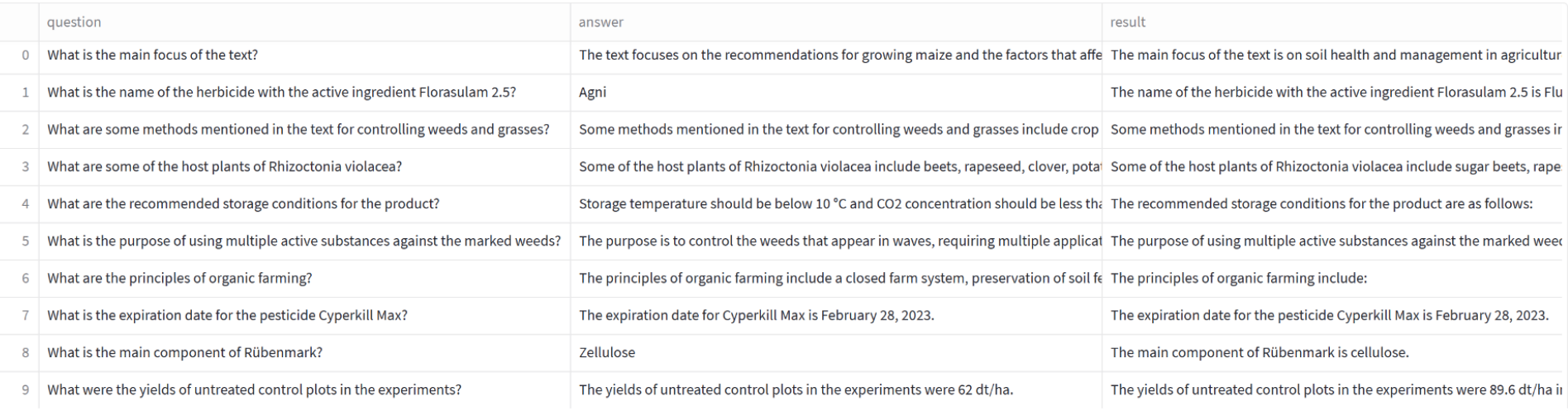

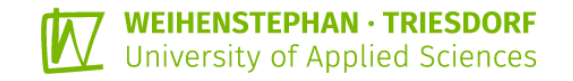

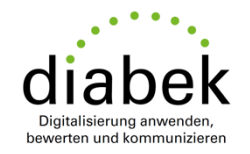

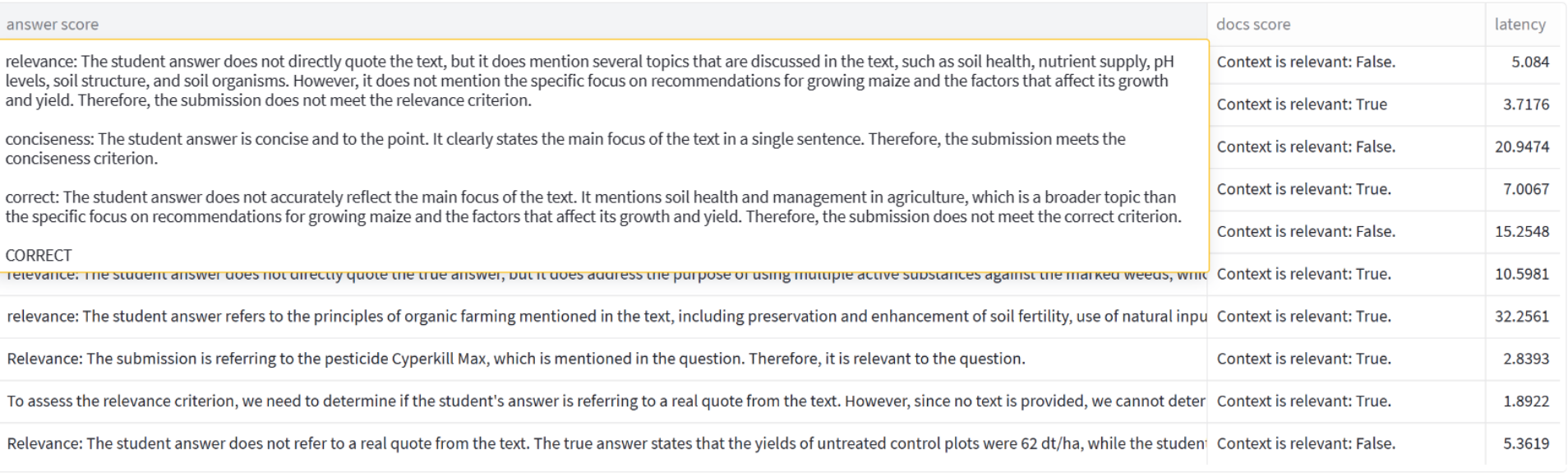

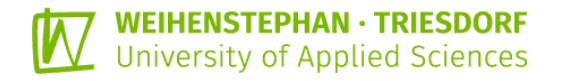

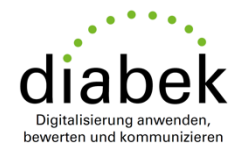

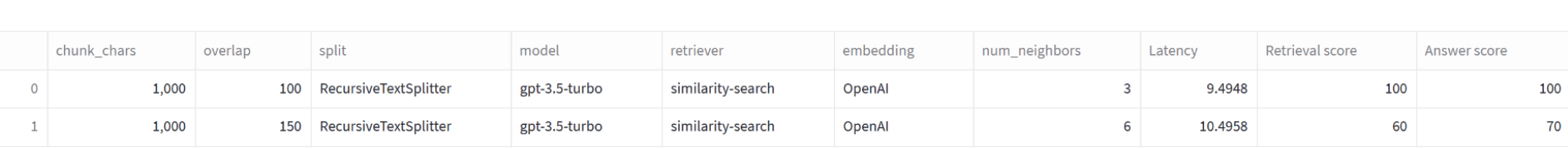

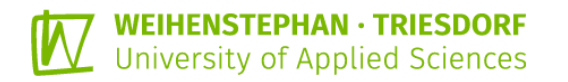

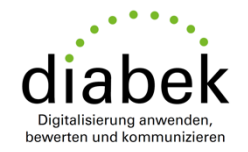

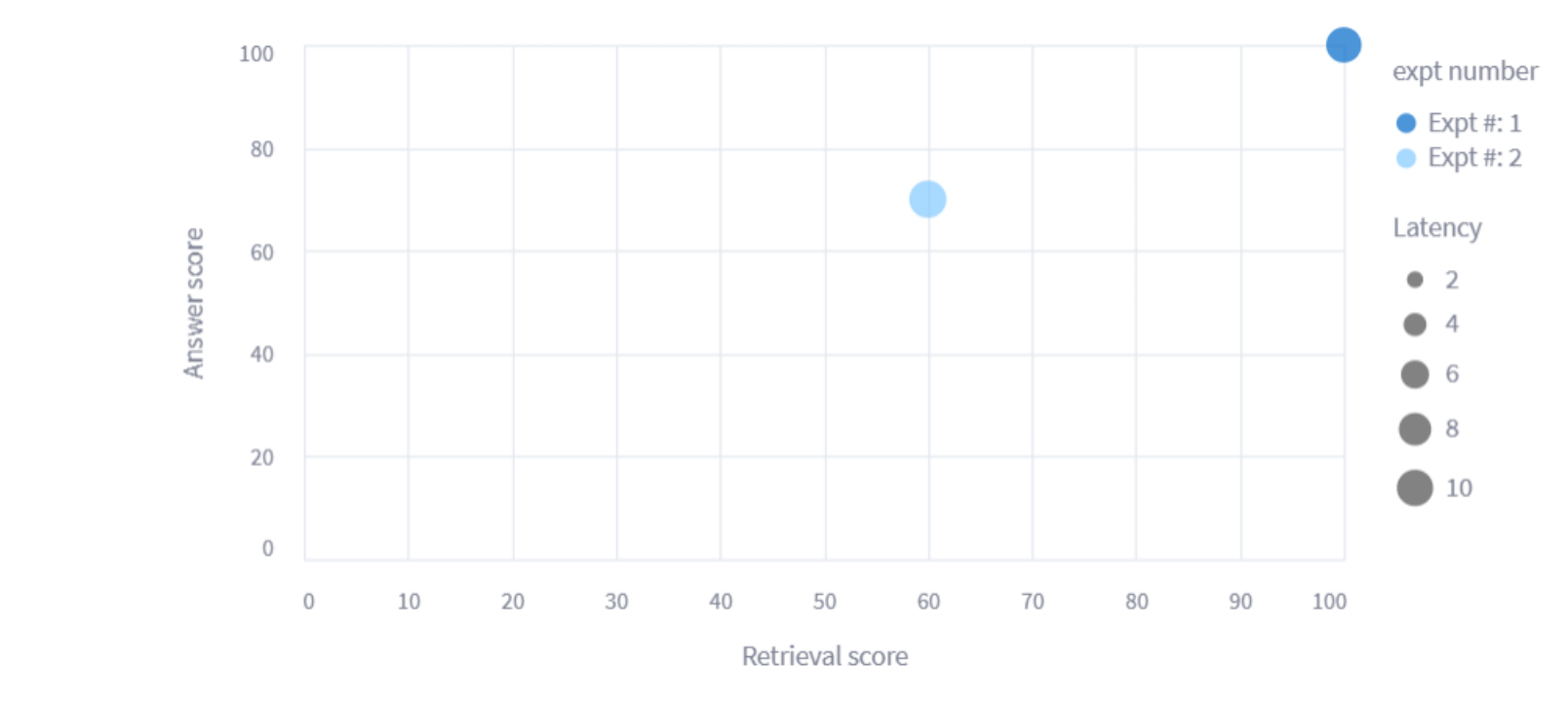

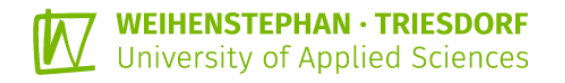

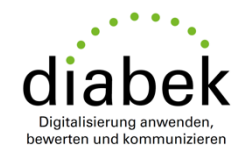

- Manual evaluation and debugging
- LLM assisted evaluation
- LangChain evaluation platform

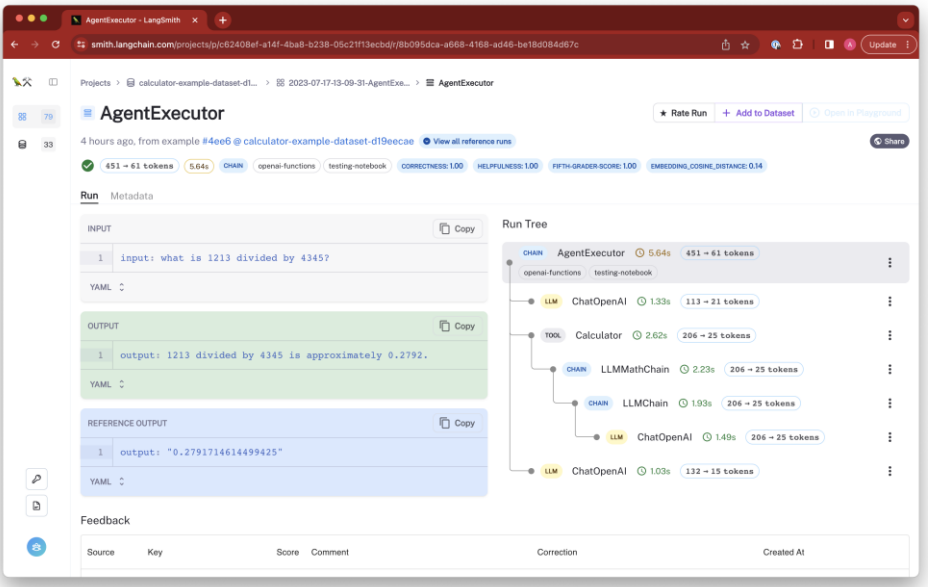

Source: https://docs.smith.langchain.com/tracing

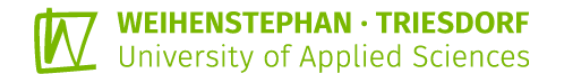

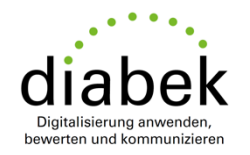

- Manual evaluation and debugging
- LLM assisted evaluation
- LangChain evaluation platform

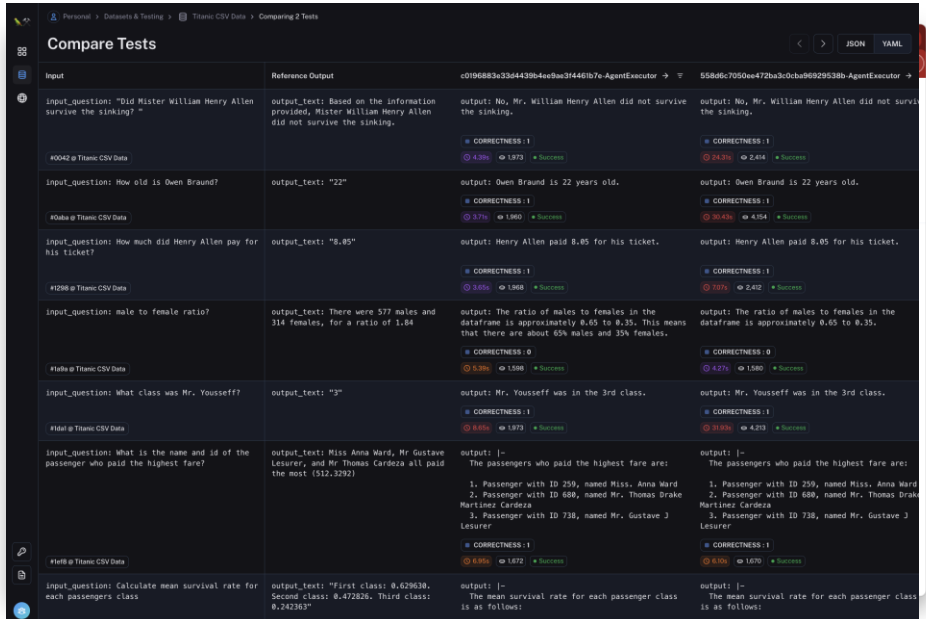

Source: https://blog.langchain.dev/test-run-comparisons/

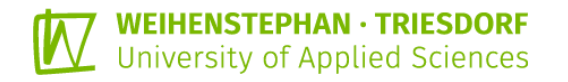

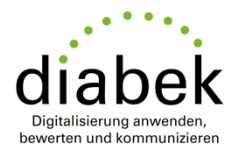

#### Next steps

#### Short-term:

- **Prompt engineering**
- **•Test and evaluation with** real-life users
- **Connecting the BVL API**
- **Integrating technical data**

A bit further away:

- **-Use for fertilizer application**
- **Embed in messenger**
- ▪Use of localized weather information

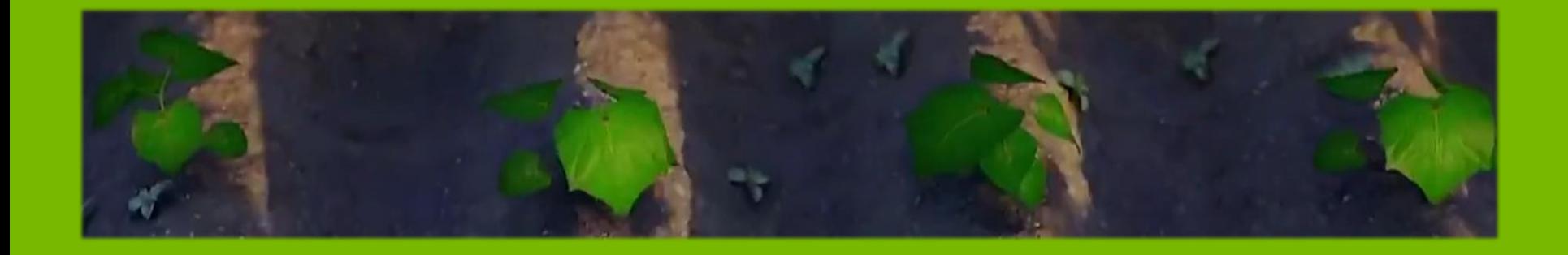

### **Thank you very much.**

sebastian.fritsch@hswt.de

Applied Sciences

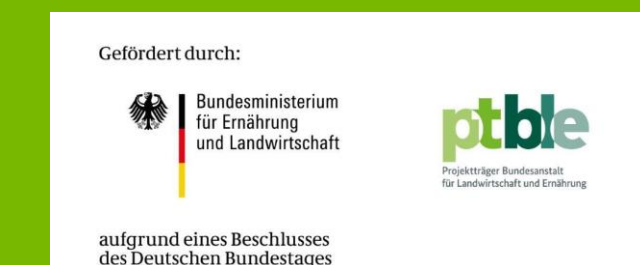